L.icon

## [snippet.javascript](http://moro.kr/_export/code/open/leaflet-marker?codeblock=0)

```
var oldCameraIcon = L.icon({
    iconUrl: '/img/camera-0.png',
    iconSize: [30, 30], // size of the icon
    iconAnchor: [15, 15], // point of the icon which will correspond
to marker's location
    popupAnchor: [0, -10] // point from which the popup should open
relative to the iconAnchor
});
var newCameraIcon = L.icon({
    iconUrl: '/img/camera-1.png',
    iconSize: [30, 30], // size of the icon
    iconAnchor: [15, 15], // point of the icon which will correspond
to marker's location
    popupAnchor: [0, -10] // point from which the popup should open
relative to the iconAnchor
});
```
## [snippet.javascript](http://moro.kr/_export/code/open/leaflet-marker?codeblock=1)

베이스가 되는 코드를 만들고, 아이콘의 경로만 변경한다.

```
var baseIcon = L.icon({} iconSize: [30, 30], // size of the icon
    iconAnchor: [15, 15], // point of the icon which will correspond
to marker's location
    popupAnchor: [0, -10] // point from which the popup should
open relative to the iconAnchor
});
var oldCameraIcon = baseIcon.options.iconUrl = '/img/camera-0.png;
```
## **Plugin Backlinks:**

From: <http://moro.kr/> - **Various Ways**

Permanent link: **<http://moro.kr/open/leaflet-marker>**

Last update: **2020/06/02 09:25**

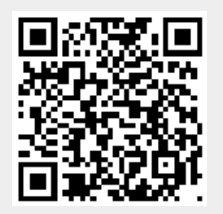